right

File 1, Page 1, which is a right page

File 1, Page 2, which is a left page

right

File 1, Page 3, which is a right page

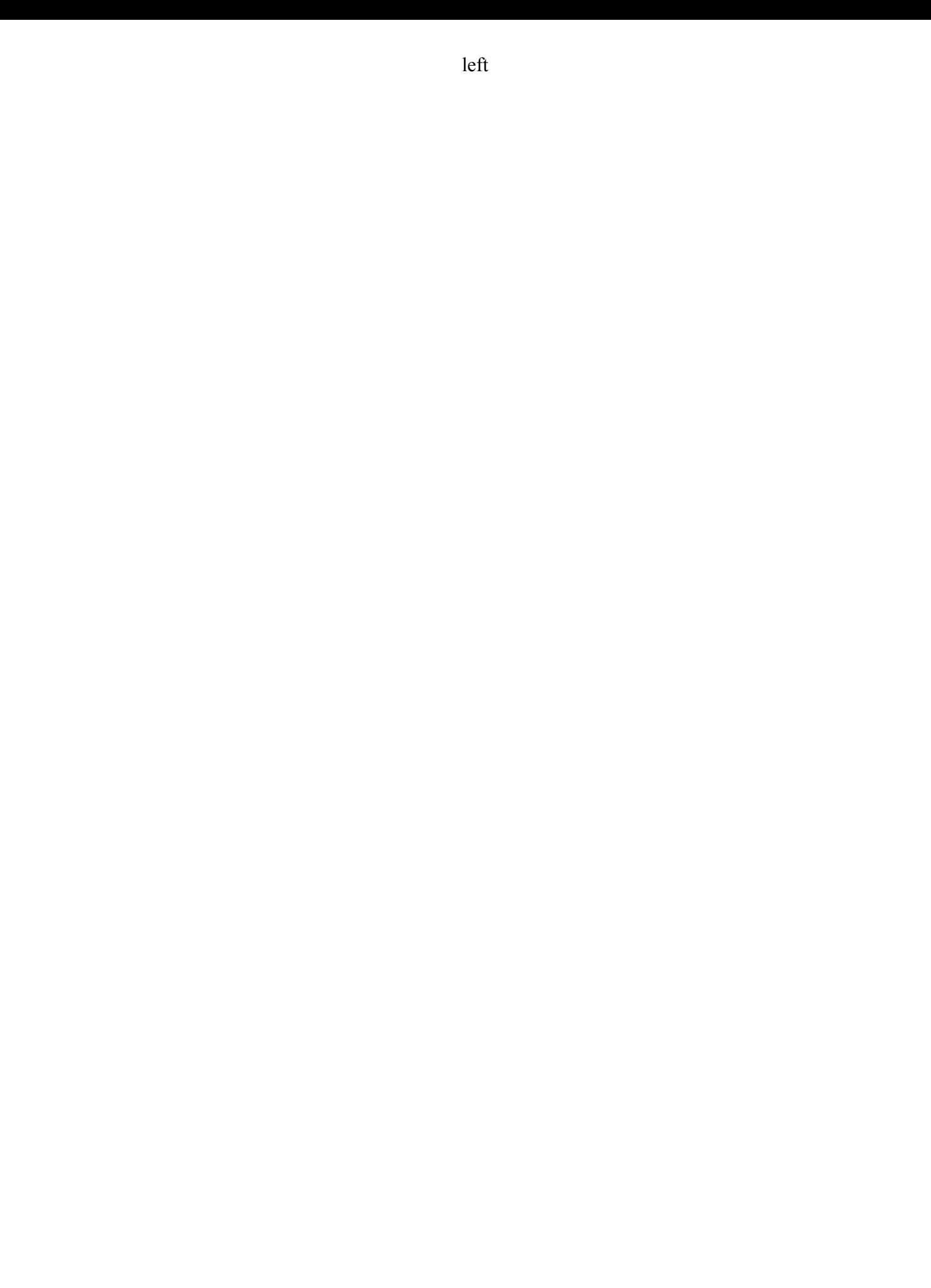

File 2, Page 1, which asks for a right page